## Package 'statswalesr'

April 3, 2022

Type Package Title Easily Extract Data from 'StatsWales' Version 0.2.0 Description Download data from 'StatsWales' into R. Removes the need for the user to write their own loops when parsing data from the 'StatsWales' API. Provides functions for datasets (<<http://open.statswales.gov.wales/en-gb/dataset>>) and metadata (<<http://open.statswales.gov.wales/en-gb/discover/metadata>>) endpoints. License MIT + file LICENSE Encoding UTF-8 Imports jsonlite, httr, curl, dplyr, rlang RoxygenNote 7.1.1 Suggests testthat NeedsCompilation no Author Jamie Ralph [aut, cre] Maintainer Jamie Ralph <jamesryanralph@outlook.com> Repository CRAN

Date/Publication 2022-04-03 19:30:02 UTC

### R topics documented:

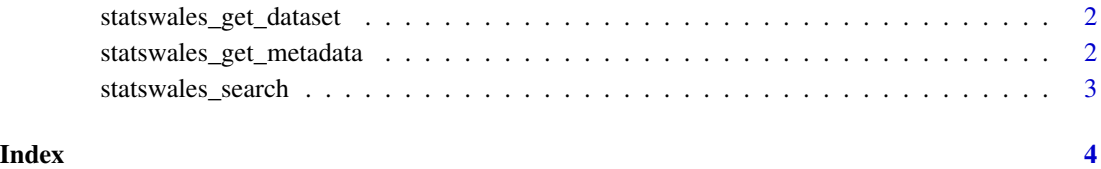

```
statswales_get_dataset
```
*Retrieves a dataset from the StatsWales OData API*

#### Description

statswales\_get\_dataset returns a dataframe from [StatsWales](https://statswales.gov.wales) using a dataset id. The print\_progress argument can be set to TRUE to keep track of progress when extracting a large dataset.

#### Usage

```
statswales_get_dataset(id, print_progress = FALSE, language = "english")
```
#### Arguments

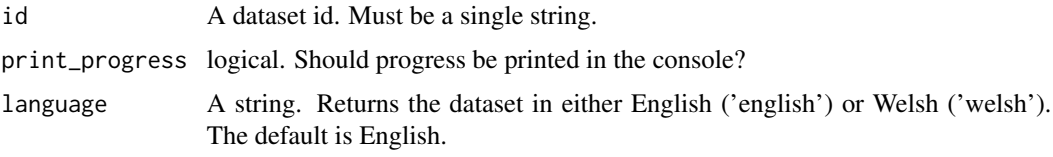

#### Value

If the dataset id is valid, the function will return the requested dataset in a dataframe. If the id is not valid, the function will return an error.

#### Examples

```
data <- statswales_get_dataset("hlth0515")
```
statswales\_get\_metadata

*Retrieve metadata of a dataset from StatsWales*

#### Description

statswales\_get\_metadata returns a dataframe containing metadata from [StatsWales](https://statswales.gov.wales) using a dataset id.

#### Usage

```
statswales_get_metadata(id, language = "english")
```
#### <span id="page-2-0"></span>Arguments

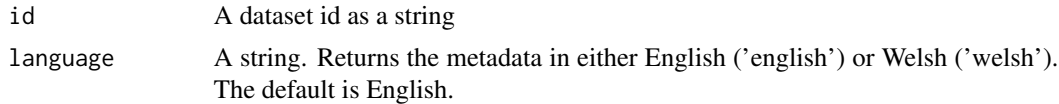

#### Value

If the dataset id is valid, the output will be the requested metadata in a dataframe. If the id is not valid, the function will return an HTTP error.

#### Examples

metadata <- statswales\_get\_metadata("hlth0515")

statswales\_search *Search StatsWales datasets*

#### Description

statswales\_search returns a dataframe of dataset titles and IDs from [StatsWales,](https://statswales.gov.wales) based on the user's text input.

#### Usage

```
statswales_search(search_text, language = "english")
```
#### Arguments

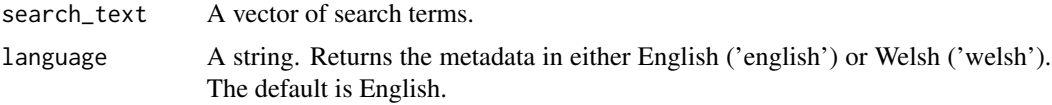

#### Value

A dataframe of StatsWales dataset titles and IDs.

#### Examples

```
crops_datasets <- statswales_search("*crops*")
```
# <span id="page-3-0"></span>Index

statswales\_get\_dataset, [2](#page-1-0) statswales\_get\_metadata, [2](#page-1-0) statswales\_search, [3](#page-2-0)